## ESTADO DO MATO GROSSO DO SUL **FUNDACAO SERVICOS SAUDE DE NOVA ANDRADINA**

CNPJ: 12.600.146/0001-57 AVENIDA EULENIR DE OLIVEIRA LIMA Nº 71 79750-000 Nova Andradina - MS  $C$  $E$  $P$ .

## DISPENSA DE LICITAÇÃO Nr.: 76/2020 - DL

Processo Administrativo: Processo de Licitação: Data do Processo:

06/04/2020 Folha: 1/1

76/2020

## TERMO DE HOMOLOGAÇÃO DE PROCESSO LICITATÓRIO

O(a) Diretor Geral, NORBERTO FABRI JUNIOR, no uso das atribuições que lhe são conferidas pela legislação em vigor, especialmente pela Lei Nr. 8.666/93 e alterações posteriores, a vista do parecer conclusivo exarado pela Comissão de Licitações, resolve:

01 - HOMOLOGAR a presente Licitação nestes termos:

- 76/2020 a) Processo Nr.:
- b) Licitação Nr.: 76/2020-DL
- c) Modalidade: Dispensa de Licitação p/ Compras e Serviços
- d) Data Homologação: 06/04/2020
- AQUISICÃO EMERGENCIAL DE MÁSCARA CIRURGICA DESCARTÁVEL COM TIRAS EM ELASTICO e) Objeto da Licitação PARA AT ENDER AO HOSPITAL REGIONAL DE NOVA ANDRADINA FUNSAU-NA, DEVIDO AO SURTO DO COVID-19.

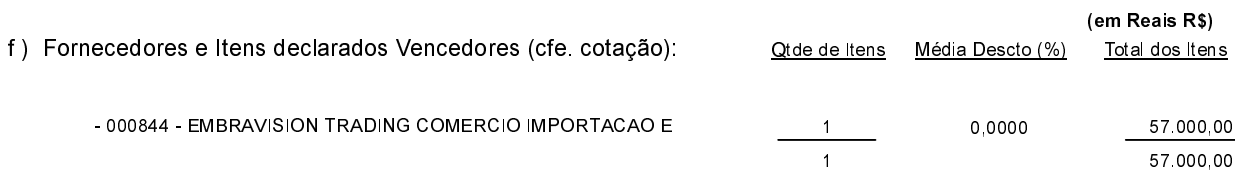

Nova Andradina, 6 de Abril de 2020.